ĐẠI HỌC NGOẠI NGỮ - TIN HỌC TP.HCM **KHOA CÔNG NGHỆ THÔNG TIN**

# 美美 LÝ THUYẾT ĐỒ THI (GRAPH THEORY) BÀI TẬP THỰC HÀNH

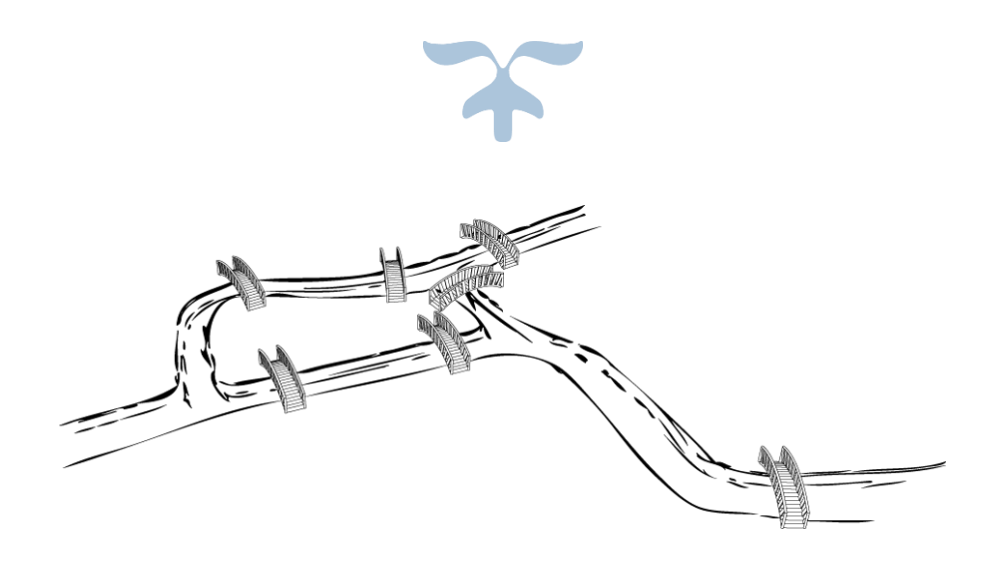

*Biên soạn: Tôn Quang Toại*

THÁNG 10, 2020

# N**Ộ**I DUNG

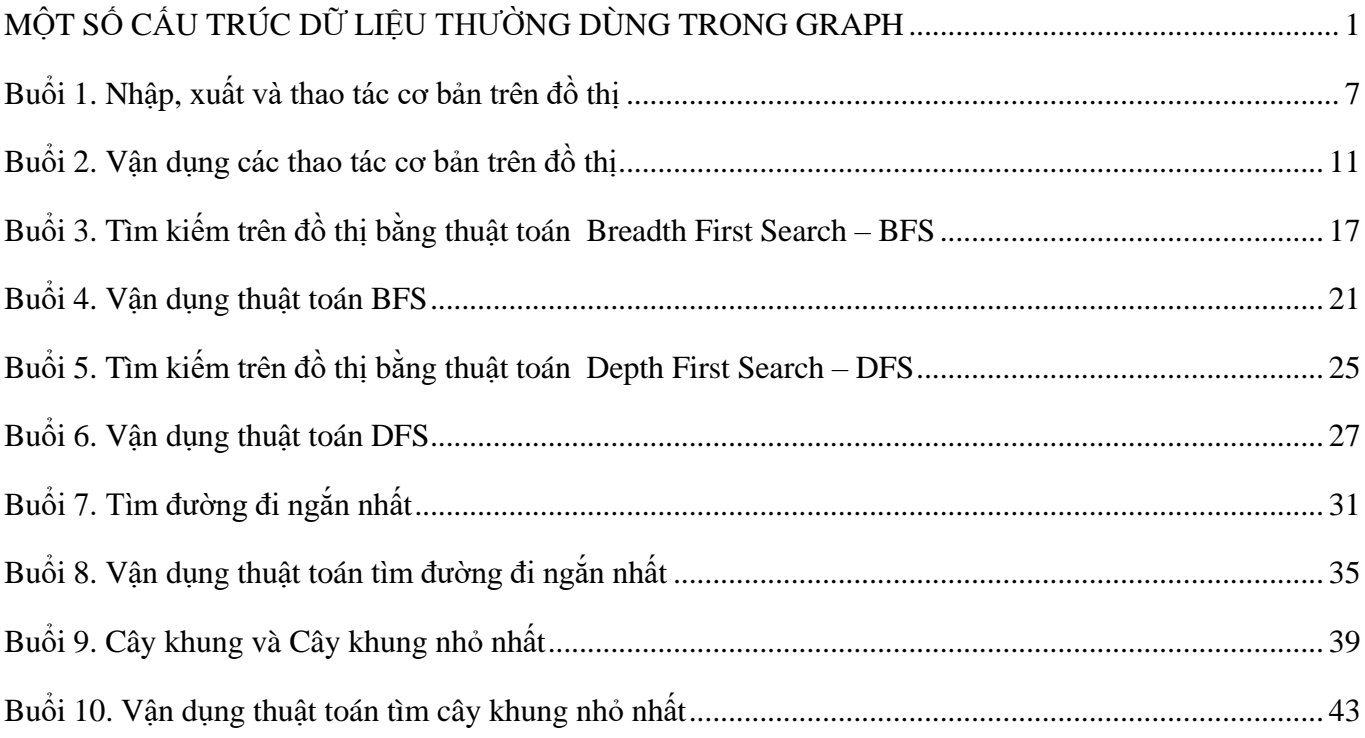

# <span id="page-2-0"></span>MỘT SỐ CẤU TRÚC DỮ LIỆU THƯỜNG DÙNG TRONG GRAPH (THAM KHẢO TRONG QUÁ TRÌNH THỰC HÀNH)

Trong phần này, chúng ta sẽ được giới thiệu một số cấu trúc dữ liệu thường được sử dụng để cài đặt hiệu quả các thuật toán trong Lý thuyết đồ thị như:

- Mảng hai chiều, LinkedList, Tuple
- Stack
- Queue
- SortedSet

Để cài đặt nhanh (và hiệu quả) các thuật toán trong Lý thuyết đồ thị, chúng ta cần nắm vững một số cấu trúc dữ liệu có sẵn trong ngôn ngữ C#. Chẳng hạn như để biểu diễn (representation) đồ thị trên máy tính chúng ta cần biết cách sử dụng mảng 2 chiều, LinkedList và Tuple; Để cài đặt được thuật toán tìm kiếm theo chiều rông (Breadth First Search – BFS) chúng ta cần biết cách sử dụng Queue; Để cài thuật toán Dijkstra hiệu quả chúng ta cần biết cách sử dụng SortedSet, …

# **Các thức học/nhớ collection**

- Xác định collection dùng để biểu diễn điều gì
- Một collection thường chứa các methods, properties:
	- o Khởi tạo, Thêm, Xóa
	- o Đếm số lượng phần tử
	- o Truy cập phần tử
	- o Tìm kiếm
	- o Sắp xếp
- Nhận diện độ phức tạp của các thao tác trên collection trên → xác định thế mạnh của collection
- Ngữ cảnh ứng dung

# **Phân loại collection**

Các collection thường được chia làm hai loại: Collection tuyến tính và Collection không tuyến tính.

- **Collection tuyến tính**
	- Mảng 2 chiều
	- LinkedList, List
	- $\checkmark$  Tuple
	- $\checkmark$  Stack

 $\checkmark$  Oueue

# **Collection không tuyến tính**

- $\checkmark$  SortedSet
- *A. LinkedList:* LinkedList là một cấu trúc dữ liệu gồm một dãy các phần tử (tuyến tính) và cho phép chúng ta thực hiện **nhanh** các thao tác thêm, xóa phần tử trong thời gian  $O(1)$ .

*Nhận xét:* Chúng ta thường dùng LinkedList để tạo danh sách kề, danh sách cạnh trong lý thuyết đồ

thị.

1. Tạo LinkedList

```
LinkedList<int> list = new LinkedList<int>();
list.AddLast(4);
list.AddLast(7);
list.AddLast(3);
list.AddLast(4);
foreach(int x in list)
 Console.Write(x + " "
```
2. Một số properties và methods thường dùng

## Properties

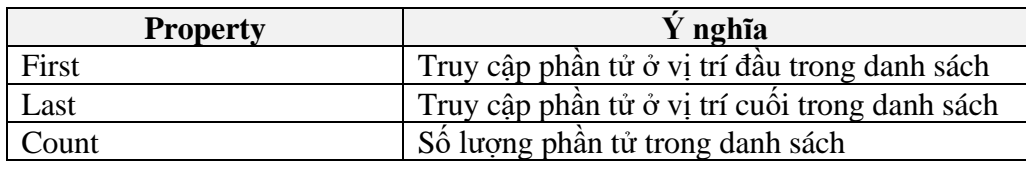

#### Methods

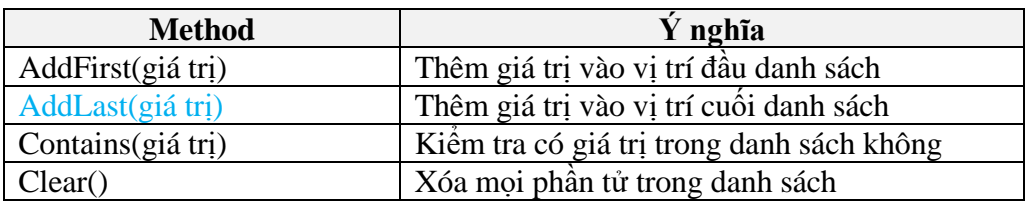

*B.* **List:** List cơ bản là một mảng có thể truy cập bằng chỉ mục (index).

*Nhận xét:* Chúng ta thường dùng List hiệu quả khi biết trước kích thước của danh sách, và trong lý thuyết đồ thị thường được dùng để tạo danh sách cạnh khi cài đặt thuật toán Kruskal.

#### 1. Tạo List

```
List<int> list = new List<int>(MAX); // MAX là khả năng của List
list.Add(4);
list.Add(7);
list.Add(3);
list.Add(4);
foreach(int x in list)
 Console.Write(x + " "
```
## 2. Một số properties và methods thường dùng

#### Properties

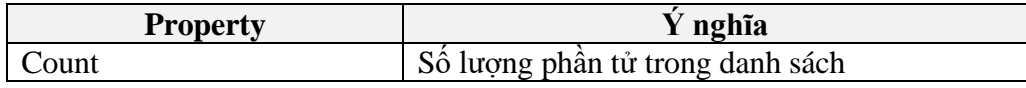

#### Methods

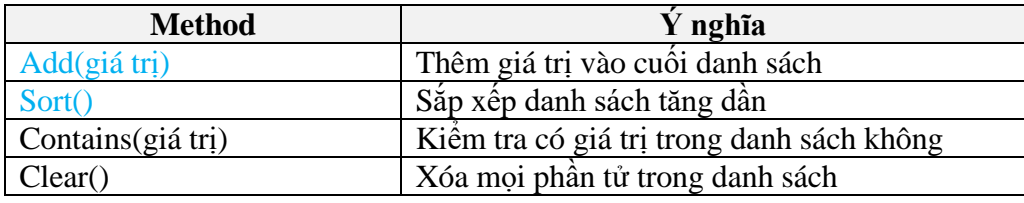

## **Chú ý**

- $\bullet$  Hàm Add() có độ phức tạp hằng amortized, trong trường hợp xấu nhất là  $O(n)$ . Để hàm Add chạy hiệu quả chúng ta cần dự tính trước kích thước cho List khi tạo List.
- $\bullet$  Hàm Sort có độ phức tạp là  $O(\log n)$
- List có thể dùng thay thế cho LinkedList ở những nơi khi biết trước khả năng List chứa, không cần phải thêm, xóa ở vị trí ở giữa list.
- *C.* **Tuple:** Tuple là một cấu trúc dữ liệu tiện ích dùng để lưu trữ một số phần tử (có thể có kiểu khác nhau), thường vài ba phần tử, vào trong một đối tượng.

*Nhận xét:* Chúng ta thường dùng Tuple để tạo cạnh (edge), hay để lưu đồ thị có trọng số bằng danh sách kề.

1. Tạo Tuple

```
Tuple<int, int> t1;
(int, int) t2;
t1 = new <b>Tuple</b>(<b>int</b>, <b>int</b>(2,3);t2 = (2, 3);Console.WriteLine(t1.Item1 + " " + t1.Item2);
Console.WriteLine(t2.Item1 + " " + t2.Item2);
```
2. Một số properties và methods thường dùng

# Properties

Item1, Item2, Item3, Item4, … dùng để truy cập phần tử thứ 1, 2, 3, 4, …

# Method

- $\bullet$  Tuple. Create(giá trị 1, giá trị 2, ...) dùng để tạo bộ giá trị cho Tuple
- *D. Stack:* Stack là cấu trúc dữ liệu dạng LIFO (Last In First Out) và cho phép chúng ta thực hiện nhanh các thao tác Push, Pop phần tử trong thời gian  $O(1)$ .

#### 1. Tạo Stack

```
Stack<int> s = new Stack<int>();
s.Push(5);
s.Push(7);
s.Push(4);
s.Push(8);
while (s.Count>0) 
{
  int num = s.Pop();
   Console.Write(num + " ");
}
```
2. Một số properties và methods thường dùng

## Property

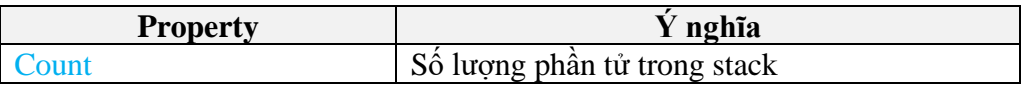

## Methods

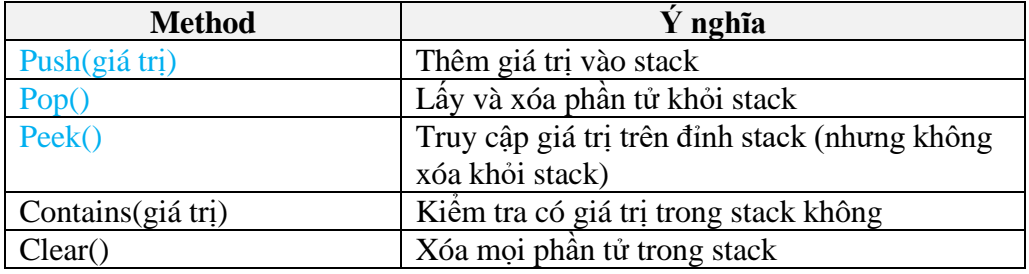

*E. Queue:* Queue là cấu trúc dữ liệu dạng FIFO (First In First Out) và cho phép chúng ta thực hiện nhanh các thao tác Enqueue, Dequeue phần tử trong thời gian  $O(1)$ .

```
1. Tạo Queue
```

```
Queue<int> q = new Queue<int>();
q.Enqueue(5);
q.Enqueue(7);
q.Enqueue(4);
q.Enqueue(8);
while (q.Count>0) 
{
   int num = q.Dequeue();
   Console.Write(num + " ");
}
```
2. Một số properties và methods thường dùng

#### Property

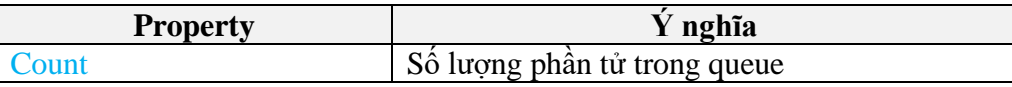

#### Methods

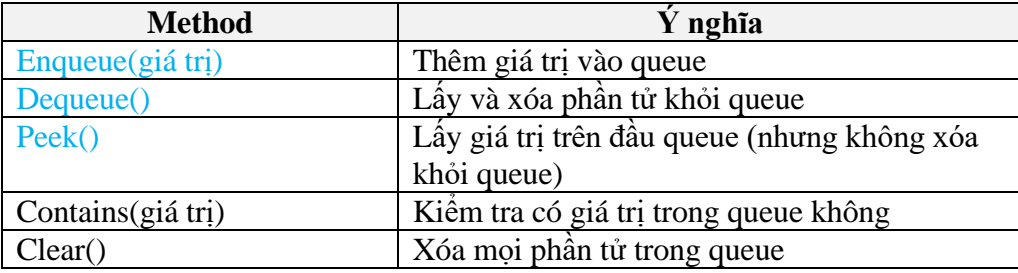

*F. SortedSet:* SortedSet là cấu trúc dữ liệu dùng để biểu diễn một tập hợp trên máy tính. Trong SortedSet, các phần tử không trùng nhau và được sắp xếp tăng dần. Các thao tác trên SortedSet như Thêm, Xóa, Tìm kiếm được thực hiện nhanh trong thời gian  $O(\log n)$ .

#### *Nhận xét*

- o SortedSet được cài đặt dựa trên cây nhị phân cân bằng, red black tree
- o SortedSet thường được dùng để tạo priority queue (hàng đợi ưu tiên)

#### 1. Tạo SortedSet

```
SortedSet<int> s = new SortedSet<int>();
s.Add(4);
s.Add(2);
s.Add(4);
s.Add(6);
s.Add(8);
foreach(int x in s)
  Console.Write(x + " "
```
# 2. Một số properties và methods thường dùng

# Property

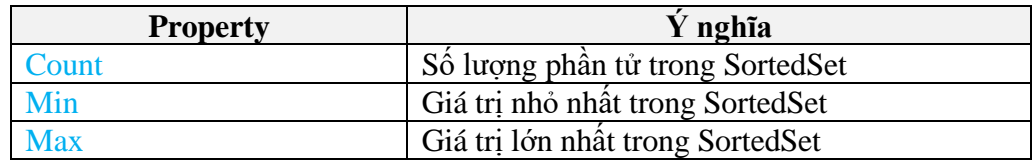

# Methods

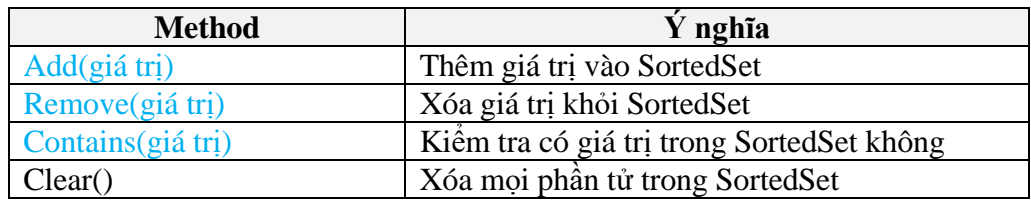

# Buổi 1. Nhập, xuất và thao tác cơ bản trên đồ thị

<span id="page-8-0"></span>**Mục tiêu. Sau khi hoàn thành bài thực hành này sinh viên có thể:**

- Tạo file văn bản chứa đồ thị dạng: ma trận kề/danh sách kề/danh sách cạnh.
- Xây dựng ba loại cấu trúc dữ liệu lưu trữ đồ thị: ma trận kề, danh sách kề, danh sách cạnh.
- Viết chương trình: Nhập/Xuất file văn bản chứa đồ thị.
- Viết chương trình thực hiện các thao tác cơ bản trên đồ thị như: Xét các đỉnh của đồ thị, kiểm tra 2 đỉnh có kề nhau không, xét các đỉnh kề của một đỉnh, tính bậc của đỉnh

# **Bai 1. Bậc của đồ thị vô hướng**

Cho đồ thị vô hướng  $G = (V, E)$  có  $n (n \le 1000)$  đỉnh, các đỉnh được đánh số từ 1 đến n. Đồ thị được lưu trong một file văn bản dưới dạng một ma trận kề. Hãy tổ chức cấu trúc dữ liệu ma trận kề để biểu diễn đồ thi, và viết chương trình đọc đồ thị G từ file đã cho vào cấu trúc dữ liệu đó, sau đó tính bậc của các đỉnh trong đồ thị (bậc của một đỉnh là số cạnh liên thuộc với đỉnh đó).

# **Dữ liệu vào:** File văn bản BacDoThiVoHuong.INP

- Dòng đầu tiên chứa số nguyên  $n$  là số đỉnh của đồ thi.
- $\bullet$  n dòng tiếp theo, mỗi dòng chứa n số biểu diễn ma trân kề của đồ thi.

## **Dữ liệu ra:** File văn bản BacDoThiVoHuong.OUT

- Dòng thứ nhất chưa số  $n$  là số đỉnh của đồ thi.
- Dòng thứ hai chứa  $n s\acute{o}$  nguyên tương ứng là bậc của các đỉnh 1, 2, ...,  $n$

*(Các số trên cùng một dòng, cách nhau bằng 1 khoảng trắng)*

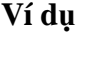

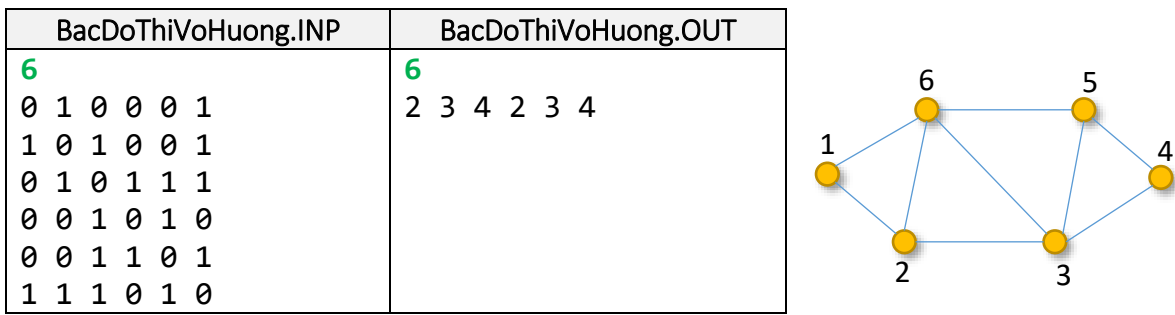

#### **Bài 2. Bậc vào, bậc ra**

Cho đồ thị **có hướng**  $G = (V, E)$  có *n* đỉnh được đánh số từ 1 đến *n*. Bậc vào của đỉnh *i* là số cung đi vào đỉnh . Bậc ra của đỉnh là số cung đi ra đỉnh . Hãy tính **bậc vào và bậc ra** của tất cả các đỉnh trong đồ thị.

**Dữ liệu vào:** File văn bản BacVaoRa.INP

- Dòng đầu tiên chứa số nguyên  $n (n \le 1000)$  là số đỉnh của đồ thị.
- $\bullet$  n dòng tiếp theo, mỗi dòng chứa n số biểu diễn ma trân kề của đồ thi.

**Dữ liệu ra:** File văn bản BacVaoRa.OUT

- Dòng đầu là số nguyên dương  $n$  là số đỉnh của đồ thi.
- $\bullet$  n dòng tiếp theo, dòng thứ *i* gồm hai số nguyên là bậc vào và bậc ra của đỉnh *i*

*(Các số trên cùng một dòng, cách nhau bằng 1 khoảng trắng)*

# **Ví dụ**

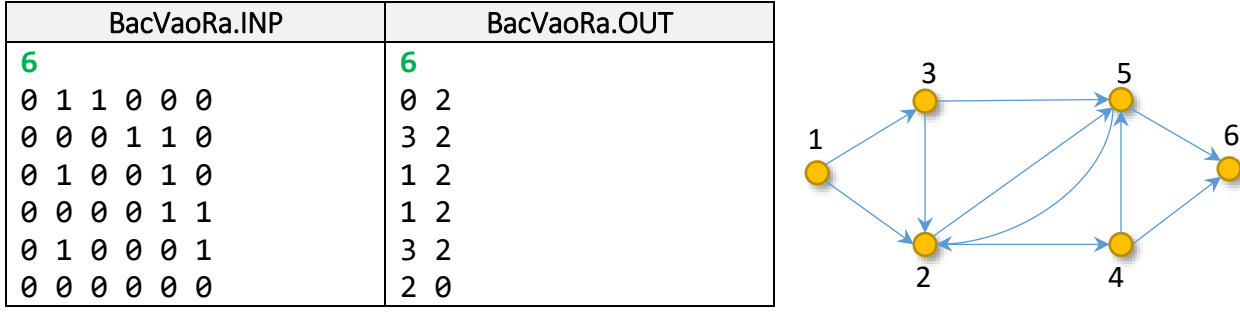

# **Bài 3. Danh sách kề**

Cho đồ thị **vô hướng**  $G = (V, E)$  có  $n$  ( $n \le 10^5$ ) đỉnh, các đỉnh được đánh số từ 1 đến  $n$  và  $m$  cạnh ( $m\leq 10^5$ ). Hãy tổ chức cấu trúc dữ liệu cho đồ thị dưới dạng danh sách kề, và viết chương trình đọc đồ thị  $G$  từ file đã cho, sau đó tính bậc của các đỉnh trong đồ thi.

**Dữ liệu vào:** File văn bản DanhSachKe.INP

- $\bullet$  Dòng đầu tiên chứa số đỉnh  $n$  của đồ thi.
- $\bullet$  n dòng tiếp theo, dòng thứ *i* chứa một danh sách các đỉnh, mỗi đỉnh *j* trong danh sách tương ứng với một cạnh  $(i, j)$  của đồ thị.

*Chú ý:* Đỉnh cô lập (đỉnh không nối với các đỉnh khác) thì dòng đó rỗng

# **Dữ liệu ra:** File văn bản DanhSachKe.OUT

• Dòng thứ nhất chưa số  $n$  là số đỉnh của đồ thi.

Dòng thứ hai chứa  $n s\acute{o}$  nguyên tương ứng là bậc của các đỉnh 1, 2, ...,  $n$ 

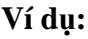

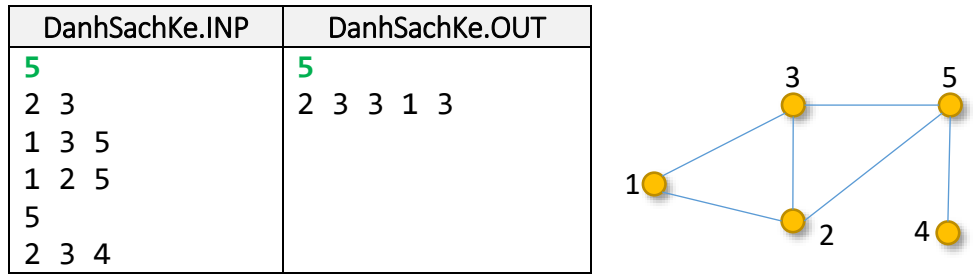

#### **Bài 4. Danh sách cạnh**

Cho đồ thị **vô hướng**  $G = (V, E)$  có  $n$  ( $n \le 10^5$ ) đỉnh, các đỉnh được đánh số từ 1 đến  $n$  và  $m$  cạnh ( $m\leq 10^5$ ) được biểu diễn dưới dạng danh sách cạnh trong một file văn bản. Hãy tổ chức cấu trúc dữ liệu cho đồ thị dưới dạng danh sách cạnh, và viết chương trình đọc đồ thị  $G$  từ file đã cho, sau đó tính bậc của các đỉnh trong đồ thị.

## **Dữ liệu vào:** File văn bản DanhSachCanh.INP

- Dòng đầu tiên chứa hai số nguyên  $n, m$  là số đỉnh và số cạnh của đồ thị.
- $\bullet$  *m* dòng tiếp theo, mỗi dòng là cặp số biểu diễn một cạnh của đồ thị (các số cách nhau 1 khoảng trắng)

**Dữ liệu ra:** File văn bản DanhSachCanh.OUT

- $\bullet$  Dòng đầu là số nguyên dương  $n$  là số đỉnh của đồ thị.
- Dòng thứ hai chứa  $n s\acute{o}$  nguyên tương ứng là bậc của các đỉnh 1, 2, ...,  $n$

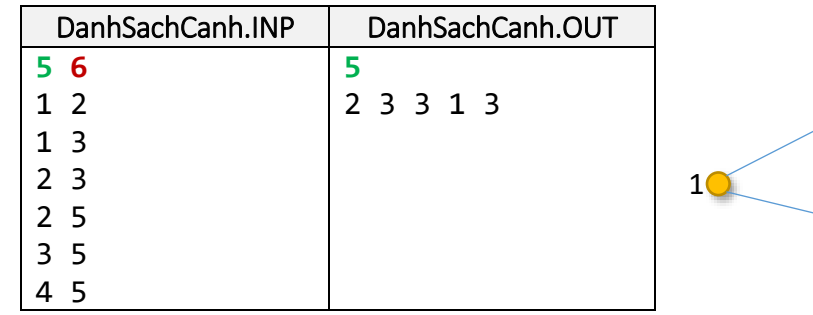

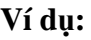

2

4

5

3

# Buổi 2. Vận dụng các thao tác cơ bản trên đồ thị

#### <span id="page-12-0"></span>**Mục tiêu. Sau khi hoàn thành bài thực hành này sinh viên có thể:**

- Hiểu rõ các cách biểu diễn đồ thị thông qua việc chuyển đổi giữa các cách biểu diễn đồ thị
- Viết chương trình thực hiện các thao tác cơ bản trên đồ thị như: Xét các đỉnh của đồ thị, kiểm tra 2 đỉnh có kề nhau không, xét đỉnh kề của một đỉnh

#### **Bài 1. Chuyển danh sách cạnh sang danh sách kề**

Cho đồ thị **vô hướng**  $G = (V, E)$  có  $n$  ( $n \le 10^5$ ) đỉnh, các đỉnh được đánh số từ 1 đến  $n$  và  $m$  cạnh  $(m \leq 10^5)$  được lưu trong file văn bản dưới dạng danh sách cạnh. Hãy viết chương trình chuyển đổi đồ thị này sang danh sách kề.

#### **Dữ liệu vào:** File văn bản Canh2DSKe.INP

- Dòng đầu tiên chứa hai số nguyên:  $n, m$  tương ứng là số đỉnh và số cạnh của đồ thị.
- $\bullet$  m dòng tiếp theo, mỗi dòng chứa hai đỉnh mô tả cạnh nối 2 đỉnh đó

## **Dữ liệu ra:** File văn bản Canh2DSKe.OUT

• Dòng đầu tiên chứa số đỉnh  $n$ 

**Ví dụ**

• *n* dòng tiếp theo, dòng thứ *i* chứa một danh sách các đỉnh, mỗi đỉnh *j* trong danh sách tương ứng với một cạnh  $(i, j)$  của đồ thị (các đỉnh trong danh sách được sắp xếp từ nhỏ đến lớn).

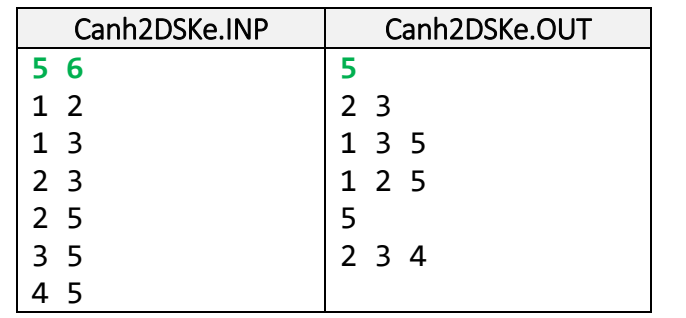

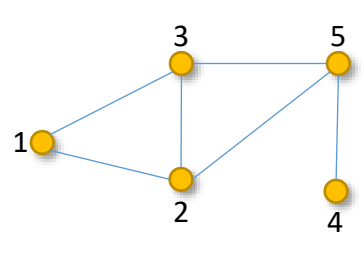

## **Bài 2. Chuyển danh sách kề sang danh sách cạnh**

Cho đồ thị **vô hướng**  $G = (V, E)$  có  $n$  ( $n \le 10^5$ ) đỉnh, các đỉnh được đánh số từ 1 đến  $n$  và  $m$  cạnh  $(m \leq 10^5)$  được lưu trong file văn bản dưới dạng danh sách kề. Hãy viết chương trình chuyển đổi đồ thị này sang danh sách cạnh.

# **Dữ liệu vào:** File văn bản DSKe2Canh.INP

- Dòng đầu tiên chứa số đỉnh  $n$
- *n* dòng tiếp theo, dòng thứ *i* chứa một danh sách các đỉnh, mỗi đỉnh *j* trong danh sách tương ứng với một cạnh  $(i, j)$  của đồ thị (các đỉnh trong danh sách được sắp xếp từ nhỏ đến lớn).

# **Dữ liệu ra:** File văn bản DSKe2Canh.OUT

- Dòng đầu tiên chứa hai số nguyên:  $n, m$  tương ứng là số đỉnh và số cạnh của đồ thị.
- $\bullet$   $m$  dòng tiếp theo, mỗi dòng chứa hai đỉnh mô tả cạnh nối 2 đỉnh đó

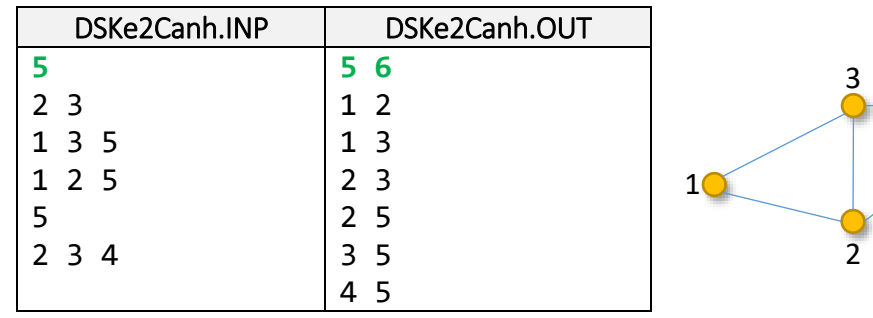

# **Ví dụ**

# **Bài 3. Bồn chứa**

Cho đồ thị **có hướng**  $G = (V, E)$  có  $n (n \le 1000)$  đỉnh, các đỉnh được đánh số từ 1 đến n. "Bồn chứa" trong đồ thị G là đỉnh chỉ có cung vào mà không có cung ra. Viết chương trình tìm các đỉnh bồn chứa trong đồ thi  $G$ .

4

5

**Dữ liệu vào:** File văn bản BonChua.INP

- $\bullet$  Dòng đầu tiên chứa số đỉnh  $n$  của đồ thi.
- $\bullet$  *n* dòng tiếp theo là ma trân kề của đồ thi.

**Dữ liệu ra:** File văn bản BonChua.OUT

- Dòng đầu là số nguyên dương k là số lượng bồn chứa trong đồ thị (Ghi 0 nếu  $G$  không có bồn chứa).
- Nếu  $k > 0$  thì dòng thứ hai chứa danh sách các đỉnh bồn chứa (các đỉnh được sắp theo thứ tự nhỏ đến lớn).

# **Bài 4. Đồ thị chuyển vị**

Cho đồ thị **có hướng**  $G = (V, E)$  có  $n \ (n \leq 1000)$  đỉnh, các đỉnh được đánh số từ 1 đến n. Đồ thị chuyển vị của đồ thị G là đồ thị  $G^{T} = (V, E^{T}).$  Trong đó

$$
E^T = \{(u, v) : (v, u) \in E\}
$$

Hãy xây dựng  $G^T$  từ  $G$ .

# **Dữ liệu vào:** File văn bản ChuyenVi.INP

- $\bullet$  Dòng đầu tiên chứa số đỉnh  $n$
- *n* dòng tiếp theo, dòng thứ *i* chứa một danh sách các đỉnh, mỗi đỉnh *j* trong danh sách tương ứng với một cung  $(i, j)$  của đồ thị  $G$  (các đỉnh trong danh sách được sắp xếp từ nhỏ đến lớn).

# **Dữ liệu ra:** File văn bản ChuyenVi.OUT

- Dòng đầu tiên chứa số đỉnh  $n$
- $\bullet$  n dòng tiếp theo, dòng thứ *i* chứa một danh sách các đỉnh, mỗi đỉnh *i* trong danh sách tương ứng với một cung  $(i,j)$  của đồ thị  $G^T$  (các đỉnh trong danh sách được sắp xếp từ nhỏ đến lớn).

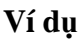

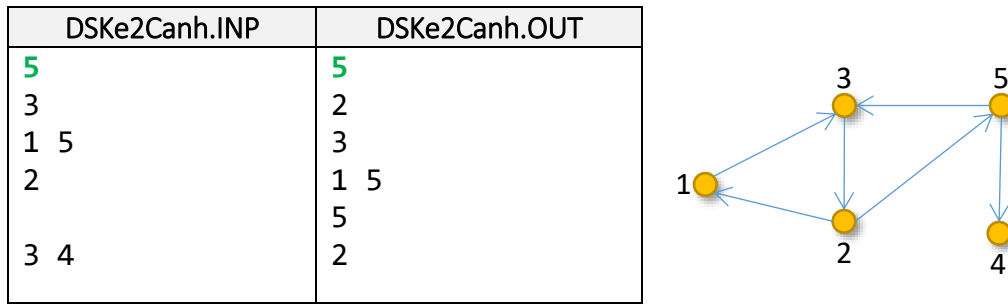

## **Bai 5. Độ dài trung bình của cạnh**

Cho đồ thị **vô hướng có trọng số**  $G = (V, E)$  có  $n$  ( $n \leq 10^5$ ) đỉnh, các đỉnh được đánh số từ 1 đến  $n,$ và  $m$  ( $m\leq 10^5$ ). Tìm các cạnh dài nhất và tính độ dài trung bình của các cạnh.

**Dữ liệu vào:** File văn bản TrungBinhCanh.INP

- Dòng đầu tiên chứa hai số nguyên:  $n, m$  tương ứng là số đỉnh và số cạnh của đồ thị.
- *m* dòng tiếp theo, mỗi dòng chứa ba số nguyên:  $u, v, w$  mô tả cạnh  $(u, v)$  có trọng số  $w$ .

**Dữ liệu ra:** File văn bản TrungBinhCanh.OUT

- Dòng thứ nhất chứa độ dài trung bình các cạnh (lấy 2 số lẻ thập phân)
- Dòng thứ 2 chứa số  $k$  là số lượng cạnh có đô dài dài nhất.
- k dòng tiếp theo k bộ số  $(u, v, w)$  k canh dài nhất

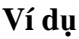

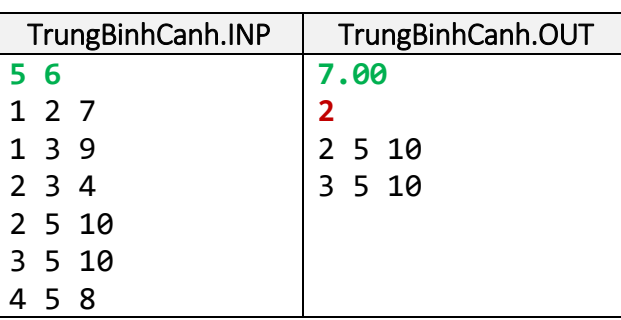

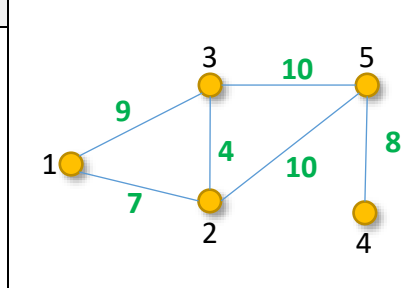

4

5

#### **Bài tập làm thêm**

# **Bài 1. Chuyển ma trận kề sang danh sách kề**

Cho đồ thị **vô hướng**  $G = (V, E)$  có  $n \ (n \leq 1000)$  đỉnh, các đỉnh được đánh số từ 1 đến  $n$  được lưu trong file văn bản dưới dạng ma trận kề. Hãy viết chương trình chuyển đổi đồ thị này sang danh sách kề.

**Dữ liệu vào:** File văn bản MaTran2DSKe.INP

- $\bullet$  Dòng đầu tiên chứa số nguyên  $n$  là số đỉnh của đồ thị.
- $\bullet$  *n* dòng tiếp theo, mỗi dòng chứa *n* số biểu diễn ma trận kề của đồ thị.

**Dữ liệu ra:** File văn bản MaTran2DSKe.OUT

- Dòng đầu tiên chứa số đỉnh  $n$  của đồ thị.
- $\bullet$  n dòng tiếp theo, dòng thứ *i* chứa một danh sách các đỉnh, mỗi đỉnh *j* trong danh sách tương ứng với một cạnh  $(i, j)$  của đồ thị (các đỉnh trong danh sách được sắp xếp từ nhỏ đến lớn).

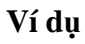

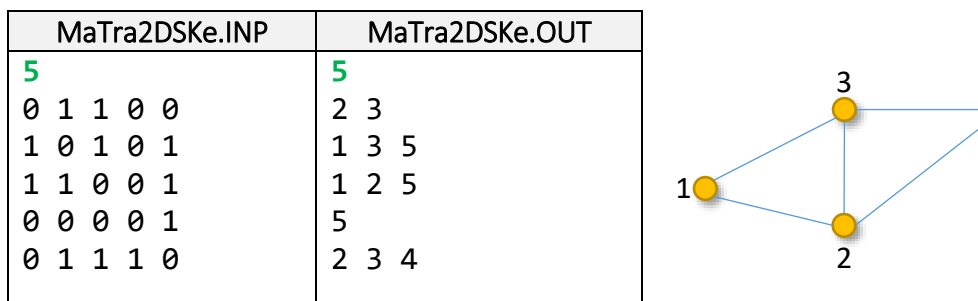

# **Bài 2. Chuyển ma trận kề sang danh sách cạnh**

Cho đồ thị **vô hướng**  $G = (V, E)$  có  $n \ (n \leq 1000)$  đỉnh, các đỉnh được đánh số từ 1 đến  $n$  được lưu trong file văn bản dưới dạng ma trận kề. Hãy viết chương trình chuyển đổi đồ thị này sang danh sách cạnh.

**Dữ liệu vào:** File văn bản MaTran2DSCanh.INP

- $\bullet$  Dòng đầu tiên chứa số nguyên *n* là số đỉnh của đồ thi.
- $\bullet$  *n* dòng tiếp theo, mỗi dòng chứa *n* số biểu diễn ma trân kề của đồ thi.

**Dữ liệu ra:** File văn bản MaTran2DSCanh.OUT

- $\bullet$  Dòng đầu tiên chứa số đỉnh  $m$  là số cạnh của đồ thị.
- $\bullet$   $m$  dòng tiếp theo, mỗi dòng chứa hai đỉnh mô tả cạnh nối 2 đỉnh đó

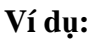

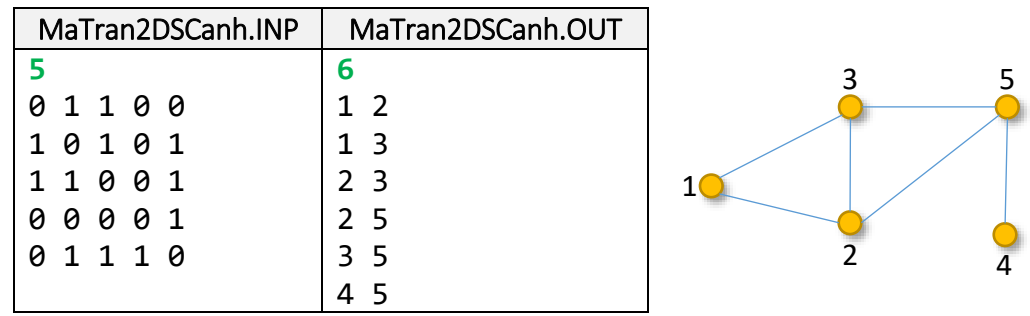

Viết các hàm tiện ích cho phép chuyển đổi qua lại giữa các cách biểu diễn đồ thị khác nhau

- Chuyển từ Danh sách kề sang ma trận kề.
- Chuyển từ Danh sách cạnh sang ma trận kề.

# Buổi 3. Tìm kiếm trên đồ thị bằng thuật toán Breadth First Search – BFS

## <span id="page-18-0"></span>**Mục tiêu. Sau khi hoàn thành bài thực hành này sinh viên có thể:**

- Biết cách cài đặt thuật toán tìm kiếm theo chiều rộng (Breadth First Search – BFS).
- Giải quyết bài toán Tìm đường đi giữa hai đỉnh trong đồ thị

# *Chú ý*

- 1. Các bài tập từ buổi này trở về sau, nếu không nói gì thêm, chúng ta ngầm định dùng cách biểu diễn đồ thị là **danh sách kề**.
- 2. Nếu file chứa đồ thị không phải là danh sách kề thì khi đọc file dữ liệu chúng ta nên chuyển sang danh sách kề để thao tác trên đồ thị cho hiệu quả.

# **Bài 1. Liệt kê các đỉnh liên thông với đỉnh**

Cho đồ thị vô hướng  $G = (V, E)$  có  $n$  đỉnh  $(n \leq 10^5)$ , các đỉnh được đánh số từ 1 đến  $n$  và một đỉnh x. Hãy cho biết từ đỉnh  $x$  có thể đi đến được những đỉnh nào (sử dụng thuật toán Breadth First Search – BFS). Khi một đỉnh có nhiều đỉnh kề, thì các đỉnh được xét theo thứ tự từ nhỏ đến lớn.

**Dữ liệu vào:** File văn bản BFS.INP

- Dòng đầu tiên chứa hai số nguyên:  $n, x$  tương ứng là số đỉnh của đồ thị và đỉnh  $x$ .
- $\bullet$  n dòng tiếp theo, dòng thứ *i* chứa một danh sách các đỉnh, mỗi đỉnh *j* trong danh sách tương ứng với một cạnh  $(i, j)$  của đồ thị.

**Dữ liệu ra:** File văn bản BFS.OUT

- Dòng đầu tiên ghi số  $k$  là số lượng đỉnh có thể đi đến được từ đỉnh  $x$ .
- Dòng thứ hai ghi  $k$  đỉnh tìm được.

**Ví dụ**

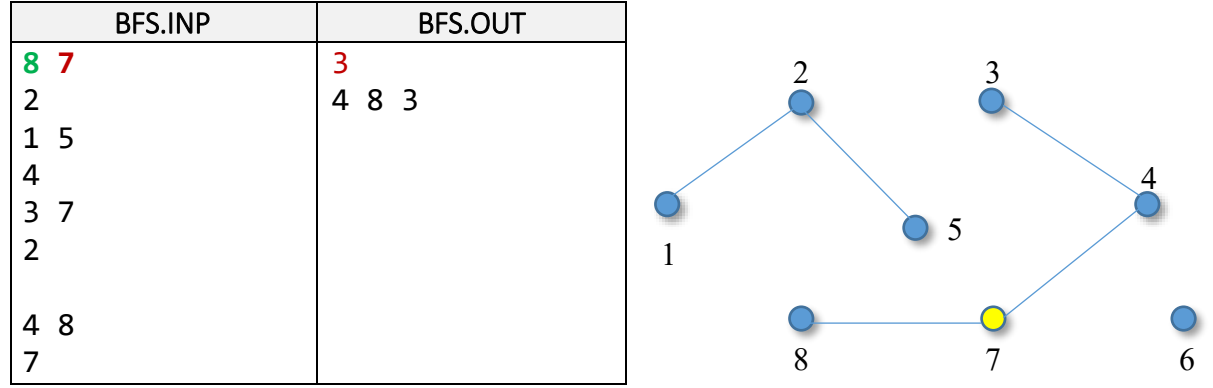

## **Bài 2. Tìm đường đi**

Cho đồ thị vô hướng  $G = (V, E)$  có n đỉnh ( $n \leq 10^5$ ), các đỉnh được đánh số từ 1 đến n và hai đỉnh  $x, y \ (x \neq y)$ . Hãy tìm đường đi từ đỉnh x đến đỉnh y bằng thuật toán BFS.

**Dữ liệu vào:** File văn bản TimDuong.INP

- Dòng đầu tiên chứa số 3 số nguyên:  $n, x, y$ .
- $\bullet$  n dòng tiếp theo, dòng thứ *i* chứa một danh sách các đỉnh, mỗi đỉnh *j* trong danh sách tương ứng với một cạnh  $(i, j)$  của đồ thị.

**Dữ liệu ra:** File văn bản TimDuong.OUT

- Dòng đầu tiên ghi số nguyên dương  $k$  là số đỉnh nằm trên đường đi từ đỉnh  $x$  đến đỉnh  $y$  (Tính luôn cả đỉnh  $x$  và  $y$ ).
- Dòng thứ hai chứa  $k$  số nguyên là các đỉnh trên đường đi từ  $x$  đến  $y$ .

![](_page_19_Picture_397.jpeg)

# **Ví dụ**

# **Bài 3. Kiểm tra đồ thị liên thông**

Cho đồ thị vô hướng  $G = (V, E)$  có n đỉnh ( $n \leq 10^5$ ), các đỉnh được đánh số từ 1 đến n. Đồ thị được gọi là liên thông nếu từ một đỉnh ta có thể đi đến các đỉnh khác. Hãy viết chương trình kiểm tra đồ thị G có liên thông không.

**Dữ liệu vào:** File văn bản LienThong.INP

- $\bullet$  Dòng đầu tiên chứa số nguyên *n* là số đỉnh của đồ thị.
- $\bullet$  n dòng tiếp theo, dòng thứ *i* chứa một danh sách các đỉnh, mỗi đỉnh *j* trong danh sách tương ứng với một cạnh  $(i, j)$  của đồ thị.

**Dữ liệu ra:** File văn bản LienThong.OUT

Dòng duy nhất ghi ra chữ "YES" nếu đồ thị liên thông, ngược lại ghi chữ "NO"

![](_page_20_Picture_271.jpeg)

![](_page_20_Picture_272.jpeg)

# **Bài 4. Đếm số miền liên thông**

Cho đồ thị vô hướng  $G = (V, E)$  có n đỉnh ( $n \leq 10^5$ ), các đỉnh được đánh số từ 1 đến n. Miền liên thông là tập đỉnh liên thông với nhau và nếu thêm một đỉnh khác thì không còn liên thông nữa. Hãy viết chương trình cho biết  $G$  có bao nhiêu miền liên thông.

**Dữ liệu vào:** File văn bản DemLienThong.INP

- $\bullet$  Dòng đầu tiên chứa số nguyên *n* là số đỉnh của đồ thị.
- $\bullet$  n dòng tiếp theo, dòng thứ *i* chứa một danh sách các đỉnh, mỗi đỉnh *j* trong danh sách tương ứng với một cạnh  $(i, j)$  của đồ thị.

**Dữ liệu ra:** File văn bản DemLienThong.OUT

Dòng duy nhất ghi số lượng miền liên thông tìm được

# **Ví dụ**

![](_page_21_Picture_64.jpeg)

![](_page_21_Figure_2.jpeg)

## <span id="page-22-0"></span>**Mục tiêu. Sau khi hoàn thành bài thực hành này sinh viên có thể:**

- Giải quyết một số bài toán dùng thuật toán BFS:
	- o Bài toán về miền liên thông
	- o Xác định cạnh cầu, đỉnh khớp của đồ thị, …

## **Bài 1. Liệt kê miền liên thông**

Cho đồ thị vô hướng  $G = (V, E)$  có  $n$  đỉnh ( $n \leq 10^5$ ), các đỉnh được đánh số từ 1 đến  $n$ . Hãy liệt kê các thành phần liên thông trong đồ thị bằng thuật toán BFS.

**Dữ liệu vào:** File văn bản MienLienThongBFS.INP

- $\bullet$  Dòng đầu tiên chứa số đỉnh  $n$  của đồ thi.
- $\bullet$  n dòng tiếp theo, dòng thứ *i* chứa một danh sách các đỉnh, mỗi đỉnh *j* trong danh sách tương ứng với một cung  $(i, j)$  của đồ thi.

**Dữ liệu ra:** File văn bản MienLienThongBFS.OUT

- Dòng đầu tiên ghi số nguyên dương  $k$  là số lượng thành phần liên thông của đồ thị.
- Dòng thứ i trong  $k$  dòng tiếp theo liệt kê các đỉnh cùa từng thành phần liên thông thứ  $k$ .

| MienLienThongBFS.INP | MienLienThongBFS.OUT |   |  |
|----------------------|----------------------|---|--|
|                      |                      |   |  |
|                      | 125                  |   |  |
|                      | 3 4 7 8              |   |  |
| 4                    | 6                    |   |  |
| 3                    |                      |   |  |
|                      |                      |   |  |
|                      |                      |   |  |
| 4 8                  |                      | 8 |  |
|                      |                      |   |  |

**Chú ý:** có một dòng trống giữa dòng có dữ liệu "2" và "4 8" để mô tả đỉnh 6 không kề với bất kỳ đỉnh nào

# **Bài 2. Cạnh cầu**

**Ví dụ**

Cho đồ thị vô hướng  $G = (V, E)$  có n đỉnh  $(n \leq 10^5)$ , các đỉnh được đánh số từ 1 đến n và cạnh  $(x, y)$ . Cạnh cầu của đồ thị là cạnh nếu xóa đi thì số miền liên thông của đồ thị tăng lên. Hãy kiểm tra xem cạnh  $(x, y)$  có phải là cầu của đồ thị G không.

- Dòng đầu tiên chứa ba số đỉnh  $n, x, y$
- $n$  dòng tiếp theo, dòng thứ *i* chứa một danh sách các đỉnh, mỗi đỉnh *j* trong danh sách tương ứng với một cung  $(i, j)$  của đồ thi.

**Dữ liệu ra:** File văn bản CanhCau.OUT

• Dòng duy nhất chứa chữ "YES" nếu  $(x, y)$  là cạnh cầu, ngược lại ghi chữ "NO"

![](_page_23_Figure_4.jpeg)

## **Bài 3. Đỉnh khớp**

Cho đồ thị vô hướng  $G = (V, E)$  có  $n$  đỉnh ( $n \leq 10^5$ ), các đỉnh được đánh số từ 1 đến  $n$  và đỉnh x. Đỉnh  $x$  là đỉnh khớp nếu xóa các canh kề của đỉnh  $x$  thì số miền liên thông của đồ thi tăng lên ít nhất là 2. Hãy kiểm tra xem đỉnh  $x$  có phải là đỉnh khớp của đồ thị  $G$  không.

**Dữ liệu vào:** File văn bản DinhKhop.INP

- Dòng đầu tiên chứa hai số nguyên:  $n, x$
- $n$  dòng tiếp theo, dòng thứ *i* chứa một danh sách các đỉnh, mỗi đỉnh *j* trong danh sách tương ứng với một cung  $(i, j)$  của đồ thi.

**Dữ liệu ra:** File văn bản DinhKhop.OUT

• Dòng duy nhất chứa chữ "YES" nếu  $x$  là đỉnh khớp, ngược lại ghi chữ "NO"

# **Bài 4. Đi trên lưới**

Cho lưới hình chữ nhật có kích thước  $n \times m$  gồm các số 0, 1. Các dòng được đánh số từ 1 đến  $n$  từ trên xuống dưới, các cột được đánh số từ 1 đến m từ trái sang phải. Ô trong bảng có giá trị 0 gọi là ô nước, ô có giá trị 1 gọi là đất. Từ một ô tại vị trí  $(i, j)$  là đất có thể đi đến 1 trong 4 ô xung quanh nếu các ô đó cùng là ô đất.

Cho hai ô  $s(i_1,j_1)$  và  $t(i_2,j_2)$  thuộc ô có giá trị 1. Hãy một tìm đường đi ngắn nhất từ  $s(i_1,j_1)$  đến  $t(i_2,j_2)$ .

**Dữ liệu vào:** File văn bản Grid.INP

- Dòng thứ nhất chứa hai số nguyên  $n, m$  ( $n, m \le 1000$ )
- Dòng thứ hai chứa 4 số  $i_1$ ,  $j_1$ ,  $i_2$ ,  $j_2$
- $\bullet$  *n* dòng sau, mỗi dòng chứa *m* số 0, 1

# **Dữ liệu vào:** File văn bản Grid.OUT

- Dòng đầu tiên ghi số nguyên  $k$ . Nếu  $k = 0$  thì không có đường đi, ngược lại  $k$  là số ô đi từ  $s$  đến  $t$  $(tinh$  luôn 2 ô s, t)
- $\bullet$   $k$  dòng sau, mỗi dòng chứa hai số nguyên là trình tự tọa độ (chỉ số dòng, chỉ số cột) của các ô phải đi qua để đi từ ô $\emph{s}$ đến ô $\emph{t}$

![](_page_25_Picture_233.jpeg)

#### **Ví dụ**

# Buổi 5. Tìm kiếm trên đồ thị bằng thuật toán Depth First Search – DFS

## <span id="page-26-0"></span>**Mục tiêu. Sau khi hoàn thành bài thực hành này sinh viên có thể:**

- Biết cách cài đặt thuật toán tìm kiếm theo chiều sâu (Depth First Search – DFS).
- Giải quyết bài toán Tìm đường đi giữa hai đỉnh trong đồ thị

# **Bài 1. Liệt kê các đỉnh liên thông với**

Cho đồ thị vô hướng  $G = (V, E)$  có  $n$  đỉnh  $(n \leq 10^5)$ , các đỉnh được đánh số từ 1 đến  $n$  và một đỉnh x. Hãy cho biết từ đỉnh  $x$  có thể đi đến được những đỉnh nào (sử dụng thuật toán Depth First Search – DFS). Khi một đỉnh có nhiều đỉnh kề, thì các đỉnh được xét theo thứ tự từ nhỏ đến lớn.

# **Dữ liệu vào:** File văn bản LienThongDFS.INP

- Dòng đầu tiên chứa hai số nguyên:  $n, x$  tương ứng là số đỉnh của đồ thi và đỉnh  $x$ .
- $\bullet$  n dòng tiếp theo, dòng thứ *i* chứa một danh sách các đỉnh, mỗi đỉnh *j* trong danh sách tương ứng với một cạnh  $(i, j)$  của đồ thi.

# **Dữ liệu ra:** File văn bản LienThongDFS.OUT

- $\bullet$  Dòng đầu tiên ghi số k là số lượng đỉnh tìm được.
- $\bullet$  Dòng thứ hai ghi  $k$  đỉnh tìm được.

![](_page_26_Picture_268.jpeg)

## **Ví dụ**

## **Bài 2. Tìm đường đi**

Cho đồ thị vô hướng  $G = (V, E)$  có n đỉnh  $(n \leq 10^5)$ , các đỉnh được đánh số từ 1 đến n và hai đỉnh  $x, y \ (x \neq y)$ . Hãy tìm đường đi từ đỉnh  $x$  đến đỉnh  $y$  bằng thuật toán DFS.

## **Dữ liệu vào:** File văn bản TimDuongDFS.INP

- Dòng đầu tiên chứa số 3 số nguyên:  $n, x, y$ .
- $\bullet$  *n* dòng tiếp theo, dòng thứ *i* chứa một danh sách các đỉnh, mỗi đỉnh *j* trong danh sách tương ứng với một cạnh  $(i, j)$  của đồ thị.

## **Dữ liệu ra:** File văn bản TimDuongDFS.OUT

- $\bullet$  Dòng đầu tiên ghi số nguyên dương k là số đỉnh nằm trên đường đi từ đỉnh x đến đỉnh y (Tính luôn cả đỉnh  $x$  và  $y$ ).
- Dòng thứ hai chứa  $k$  số nguyên là các đỉnh trên đường đi từ  $x$  đến  $y$ .

![](_page_27_Picture_239.jpeg)

![](_page_27_Picture_240.jpeg)

# Buổi 6. Vận dụng thuật toán DFS

<span id="page-28-0"></span>**Mục tiêu. Sau khi hoàn thành bài thực hành này sinh viên có thể:**

- Giải quyết một số bài toán dùng thuật toán DFS:
	- o Kiểm tra đồ thị phân đôi
	- o Kiểm tra đồ thị có chu trình hay không
	- o Sắp xếp topo

# **Bài 1. Đồ thị phân đôi**

Cho đồ thị vô hướng  $G = (V, E)$  có n đỉnh ( $n \leq 10^5$ ), các đỉnh được đánh số từ 1 đến n. G được gọi là đồ thị phân đôi nếu chúng ta có thể chia tập đỉnh V thành 2 tập đỉnh  $V_1$ ,  $V_2$  không giao nhau sao cho các cạnh của G nối một đỉnh trong  $V_1$  với một đỉnh trong  $V_2$  (không có cạnh nối hai đỉnh trong cùng một tập đỉnh). Hãy kiểm tra đồ thị  $G$  có thể phân đôi không.

**Dữ liệu vào:** File văn bản PhanDoi.INP

- Dòng đầu tiên chứa số đỉnh  $n$  của đồ thi.
- $\bullet$  n dòng tiếp theo, dòng thứ *i* chứa một danh sách các đỉnh, mỗi đỉnh *j* trong danh sách tương ứng với một cạnh  $(i, j)$  của đồ thị.

## **Dữ liệu ra:** File văn bản PhanDoi.OUT

• Dòng duy nhất ghi chữ "YES" nếu G là đồ thị phân đôi, ngược lại ghi "NO".

**Ví dụ**

![](_page_28_Picture_346.jpeg)

# **Bài 2. Kiểm tra chu trình**

Cho đồ thị có hướng  $G = (V, E)$  có  $n$  đỉnh  $(n \leq 10^5)$ , các đỉnh được đánh số từ 1 đến  $n$ . Hãy kiểm tra đồ thị  $G$  có chu trình không.

## **Dữ liệu vào:** File văn bản ChuTrinh.INP

Dòng đầu tiên chứa số đỉnh  $n$  của đồ thị.

 $n$  dòng tiếp theo, dòng thứ *i* chứa một danh sách các đỉnh, mỗi đỉnh *j* trong danh sách tương ứng với một cung  $(i, j)$  của đồ thi.

# **Dữ liệu ra:** File văn bản ChuTrinh.OUT

• Dòng duy nhất ghi chữ "YES" nếu  $G$  là đồ thị chứa chu trình, ngược lại ghi "NO".

![](_page_29_Figure_3.jpeg)

**Ví dụ**

# *Hướng dẫn*

Trong quá trình duyệt theo thuật toán DFS chúng ta sẽ tô màu các đỉnh với ý nghĩa như sau:

- color $[i] = 0$  (màu trắng): đỉnh *i* chưa được thăm
- color $[i] = 1$  (màu xám): đỉnh *i* đang được thăm, nhưng chưa thăm xong
- color[i] = 2 (màu đen): đỉnh *i* đã thăm xong

Các bước của thuật toán:

- $\circ$  Bước 1. Khởi tạo: Ban đầu các đỉnh có màu trắng: color[i] = 0
- o Bước 2. Với mỗi đỉnh i có color[i]=0 ta chạy DFS tại đỉnh i. Trong DFS(i)
	- $\bullet$  Đánh dấu color<sup>[i]</sup>=1 nếu bắt đầu thăm đỉnh i
	- $\bullet$  Đánh dấu color[i]=2 nếu đã thăm xong đỉnh i
	- Nếu DFS di chuyển đến đỉnh  $k$  có color $[k] = 1$  thì chúng ta có 1 chu trình

# **Bài 3. Sắp xếp topo**

Cho đồ thị có hướng, không có chu trình  $G = (V, E)$  gồm  $n$  đỉnh  $(n \leq 10^5)$ , các đỉnh được đánh số từ 1 đến n. Hãy sắp xếp các đỉnh sao cho nếu có cung  $(u, v)$  thì  $u$  phải đứng trước  $v$  trong thứ tự đó.

![](_page_30_Figure_1.jpeg)

Ta có các cung

- $\bullet$  3  $\rightarrow$  1: nên 3 phải nằm trước 1
- $\bullet$  3  $\rightarrow$  2: nên 3 phải nằm trước 2
- $\bullet$   $1 \rightarrow 2$ : nên 1 phải nằm trước 2

Một cách sắp xếp các đỉnh của đồ thị (sắp xếp topo):  $3 \rightarrow 1 \rightarrow 2$ 

![](_page_30_Figure_7.jpeg)

![](_page_30_Figure_8.jpeg)

Ta có các cung

- $\bullet$  3  $\rightarrow$  1: nên 3 phải nằm trước 1
- $\bullet$  3 → 2: nên 3 phải nằm trước 2
- $\bullet$   $2 \rightarrow 1$ : nên 2 phải nằm trước 1

Một cách sắp xếp các đỉnh của đồ thị (sắp xếp topo):  $3 \rightarrow 2 \rightarrow 1$ 

**Dữ liệu vào:** File văn bản TopoSort.INP

- $\bullet$  Dòng đầu tiên chứa số đỉnh  $n$  của đồ thị.
- $\bullet$  n dòng tiếp theo, dòng thứ *i* chứa một danh sách các đỉnh, mỗi đỉnh *j* trong danh sách tương ứng với một cung  $(i, j)$  của đồ thị.

**Dữ liệu ra:** File văn bản TopoSort.OUT

Dòng duy nhất chứa các đỉnh của đồ thị được sắp topo.

**Ví dụ**

![](_page_31_Picture_67.jpeg)

# *Hướng dẫn*

Thực hiện DFS trên đồ thị G, mỗi khi đỉnh được thăm xong ta đưa nó vào đầu danh sách liên kết (điều đó có nghĩa là những đỉnh kết thúc thăm càng muộn thì sẽ càng ở gần đầu danh sách liên kết). Danh sách liên kết thu được khi kết thúc DFS sẽ cho ta thứ tự cần tìm.

#### **Mục tiêu. Sau khi hoàn thành bài thực hành này sinh viên có thể:**

- <span id="page-32-0"></span>Biết cách cài đặt thuật toán Dijkstra hiệu quả.
- Biết cách cài đặt thuật toán Floyd Warshall (Sử dụng ma trận trọng số).
- Giải quyết một số bài toán liên quan đến đường đi ngắn nhất.

## **Bài 1. Đường đi ngắn nhất**

Cho đồ thị vô hướng có trọng số  $G = (V, E, w)$  và có n đỉnh, các đỉnh được đánh số từ 1 đến n và hai đỉnh s, t. Hãy tìm đường đi ngắn nhất từ đỉnh s đến đỉnh t theo thuật toán Dijkstra.

**Dữ liệu vào:** File văn bản Dijkstra.INP

- Dòng đầu tiên chứa 4 số nguyên n, m, s, t (tương ứng với số đỉnh ( $n \leq 10^5$ ), số cạnh ( $m \leq 10^5$ ) và 2 đỉnh  $s$ ,  $t$  của đồ thi).
- m dòng tiếp theo, mỗi dòng chứa 3 số  $u, v, w$  mô tả cung  $(u, v)$  có trọng số  $w$   $(0 \le w \le 10^4)$ .

**Dữ liệu ra:** File văn bản Dijkstra.OUT

- Dòng thứ nhất ghi một số nguyên là độ dài đường đi ngắn nhất tìm được
- Dòng thứ hai ghi các đỉnh của đường đi từ đỉnh  $s$  đến đỉnh  $t$  (bao gồm cả 2 đỉnh  $s, t$ )

![](_page_32_Picture_317.jpeg)

# **Ví dụ**

# **Bài 2. Đường đi ngắn nhất qua đỉnh trung gian**

Cho đồ thị vô hướng có trọng số  $G = (V, E, w)$  gồm n đỉnh, các đỉnh được đánh số từ 1 đến n và ba đỉnh  $s, t$  và  $x$ . Hãy tìm đường đi ngắn từ đỉnh  $s$  đến đỉnh  $t$  và đường đi đó phải đi qua đỉnh  $x$ .

# **Dữ liệu vào:** File văn bản NganNhatX.INP

- Dòng đầu tiên chứa 5 số nguyên n, m, s, t, x (tương ứng với số đỉnh ( $n \leq 10^5$ ), số cạnh ( $m \leq 10^5$ ) và 3 đỉnh s,  $t$ ,  $x$  của đồ thi).
- m dòng tiếp theo, mỗi dòng chứa 3 số  $u, v, w$  mô tả cung  $(u, v)$  có trọng số  $w$   $(0 \le w \le 10^4)$ .

## **Dữ liệu ra:** File văn bản NganNhatX.OUT

- Dòng thứ nhất ghi một số nguyên là độ dài đường đi ngắn nhất tìm được
- Dòng thứ hai ghi các đỉnh của đường đi từ đỉnh s đến đỉnh t đi qua đỉnh  $x$  (bao gồm cả 2 đỉnh s, t)

![](_page_33_Picture_398.jpeg)

#### **Ví dụ**

# **Bài 3. Đường đi ngắn nhất giữa các cặp đỉnh**

Cho đồ thị vô hướng có trọng số  $G = (V, E, w)$  gồm n đỉnh, các đỉnh được đánh số từ 1 đến n. Hãy tìm đường đi ngắn nhất giữa các cặp đỉnh theo thuật toán Floyd – Warshall:  $dist[i, j]$  độ dài đường đi ngắn nhất từ đỉnh *i* đến đỉnh *j*.

# **Dữ liệu vào:** Đọc từ file FloydWarshall.INP

- Dòng đầu tiên chứa 1 số nguyên  $n$  (số đỉnh của đồ thị)
- $\bullet$  n dòng sau, mỗi dòng chứa n số nguyên mô tả ma trận trọng số của đồ thị

**Dữ liệu ra:** Ghi ra file FloydWarshall.OUT

- Dòng đầu tiên chứa 1 số nguyên  $n$  (số đỉnh của đồ thị)
- $n$ dòng sau, mỗi dòng chứa  $n$  số nguyên là ma trận  $dist[i,j]$

![](_page_34_Picture_85.jpeg)

# **Ví dụ**

# Buổi 8. Vận dụng thuật toán tìm đường đi ngắn nhất

#### <span id="page-36-0"></span>**Mục tiêu. Sau khi hoàn thành bài thực hành này sinh viên có thể:**

- Mô hình hóa bài toán bằng đồ thị.
- Biết cách tiền xử lý dữ liệu trước khi áp dụng thuật toán lý thuyết đồ thi.
- Ứng dụng thuật toán tìm đường đi ngắn nhất để giải bài toán.

#### **Bài 1. Đi ra biên**

Cho bảng kích thước  $n \times m$  ( $n, m \le 1000$ ) các số tự nhiên. Từ một ô có thể di chuyển sang một ô kề cạnh với nó, nhưng không được đi ra ngoài bảng. Hãy tìm một cách đi từ ô  $(x, y)$  cho trước đến một ô biên sao cho tổng số của các ô đi qua là nhỏ nhất.

**Dữ liệu vào:** File văn bản RaBien.INP

- Dòng đầu tiên chứa các số  $n, m, x, y$ .
- $\bullet$  *n* dòng tiếp theo, mỗi dòng chứa *m* số.

**Dữ liệu ra:** File văn bản RaBien.OUT

Dòng duy nhất chứa tổng giá trị các số của các ô đã đi qua.

## **Ví dụ**

![](_page_36_Picture_330.jpeg)

# **Bài 2. Chọn thành phố để tổ chức họp**

Có  $n$  ( $n \le 100$ ) thành phố được đánh số từ 1 đến n. Khoảng cách giữa hai thành phố *i* và *j* là  $a_{ij}$ . Người ta muốn tổ chức một cuộc họp quy tụ  $n$  lãnh đạo thành phố. Hãy tìm một thành phố để tổ chức cuộc họp sao cho khoảng cách của người đi xa nhất là nhỏ nhất có thể.

**Dữ liệu vào:** File văn bản ChonThanhPho.INP

- Dòng đầu tiên chứa số  $n$ .
- n dòng tiếp theo, mỗi dòng gồm n số nguyên mô tả giá trị  $a_{ij}$ .

**Dữ liệu ra:** File văn bản ChonThanhPho.OUT

- Dòng đầu là thành phố đăng cai tổ chức.
- Dòng thứ hai, thời gian của người phải đi xa nhất.

# **Bài 3. Đường tròn**

Trên mặt phẳng cho *n* đường tròn, các đường tròn được đánh số từ 1 đến *n*. Đường tròn thứ *i* được cho bởi bộ ba số thực ( $x_i, y_i, r_i$ ), trong đó ( $x_i, y_i$ ) là toạ độ của tâm đường tròn và  $r_i$  là bán kính của đường tròn. Một đối tượng nằm trong đường tròn có thể di chuyển tự do trong đường tròn đó với chi phí bằng 0. Nhưng để di chuyển đối tượng đến vị trí ngoài đường tròn thì trước tiên phải di chuyển đường tròn đang chứa đối tượng đến đường tròn nào đó chứa điểm cần đến. Chi phí di chuyển giữa hai đường tròn bằng khoảng cách giữa chúng. Một đối tượng đang ở trong đường tròn s, hãy tìm phương án di chuyển đối tượng đến đường tròn  $t$  sao cho tốn chi phí ít nhất.

# **Dữ liệu vào:** File văn bản DuongTron.INP

- Dòng đầu tiên chứa ba số nguyên  $n, s, t$ .
- *n* dòng tiếp theo, dòng *i* chứa ba số nguyên  $x_i$ ,  $y_i$ ,  $r_i$ .

**Dữ liệu ra:** File văn bản DuongTron.OUT

Dòng duy nhất chứa chi phí ít nhất tìm được (xuất 2 số lẻ thập phân)

# **Bài 4. Đến trường**

Gia đình Tuấn sống ở thành phố XYZ. Hàng ngày, mẹ đi ô tô đến cơ quan làm việc còn Tuấn đi bộ đến trường học. Thành phố XYZ có N nút giao thông được đánh số từ 1 đến N. Nhà Tuấn nằm ở nút giao thông 1, trường của Tuấn nằm ở nút giao thông K, cơ quan của mẹ nằm ở nút giao thông N. Từ nút đến nút có không quá một đường đi một chiều, tất nhiên, có thể có đường đi một chiều khác đi từ nút đến nút. Nếu từ nút đến nút có đường đi thì thời gian đi bộ từ nút đến nút hết  $a_{ij}$  phút, còn đi ô tô hết  $b_{ij}$   $(0 < b_{ij} \le a_{ij})$ phút.

Hôm nay, Mẹ và Tuấn xuất phát từ nhà lúc 7 giờ. Tuấn phải có mặt tại trường lúc 7 giờ 59 phút để kịp vào lớp học lúc 8 giờ. Tuấn băn khoăn không biết có thể đến trường đúng giờ hay không, nếu không Tuấn sẽ phải nhờ mẹ đưa đi từ nhà đến một nút giao thông nào đó.

**Yêu cầu:** Cho biết thông tin về các đường đi của thành phố XYZ. Hãy tìm cách đi để **Tuấn đến trường không bị muộn giờ** còn **mẹ đến cơ quan làm việc sớm nhất**.

**Dữ liệu**: Vào từ file văn bản SCHOOL.INP có dạng:

- Dòng đầu ghi ba số nguyên dương N, M, K ( $3 \le N \le 10.000$ ;  $M \le 10^5$  ;  $1 < K < N$ ), trong đó N là số nút giao thông,  $M$  là số đường đi một chiều,  $K$  là nút giao thông - trường của Tuấn.
- $M$  dòng tiếp theo, mỗi dòng chứa 4 số nguyên dương *i*, *j*,  $a_{ij}$ ,  $b_{ij}$  ( $1 \le i, j \le N$ ,  $b_{ij} \le a_{ij} \le 60$ ) mô tả thông tin đường đi một chiều từ i đến j.

*Hai số liên tiếp trên một dòng cách nhau một dấu cách. Dữ liệu bảo đảm luôn có nghiệm.*

![](_page_38_Picture_297.jpeg)

**Kết quả:** Đưa ra file văn bản SCHOOL.OUT gồm một dòng chứa một số nguyên là thời gian sớm nhất mẹ Tuấn đến được cơ quan còn Tuấn thì không bị muộn học.

Hành trình:

- Tuấn và Mẹ đi Xe hơi:  $1 \rightarrow 4$ : 40 phút
- Tuấn đi xe đạp:  $4 \rightarrow 3$ : 19 phút
- Mẹ đi xe hơi:  $4 \rightarrow 5$ : 15 phút
- Thời gian của Tuấn:  $40 + 19 = 59$
- Thời gian của Mẹ:  $40 + 15 = 55$

# Buổi 9. Cây khung và Cây khung nhỏ nhất

#### <span id="page-40-0"></span>**Mục tiêu. Sau khi hoàn thành bài thực hành này sinh viên có thể:**

- Biết cách cài đặt thuật toán tìm cây khung của đồ thị bằng DFS hay BFS.
- Biết cách cài đặt thuật toán tìm cây khung nhỏ nhất bằng thuật toán: Kruskal và Prim.

#### **Bài 1. Tìm cây khung**

Cho đồ thị vô hướng liên thông  $G = (V, E)$  có *n* đỉnh, các đỉnh được đánh số từ 1 đến *n*. Hãy tìm cây khung của đồ thị  $G$  theo thuật toán DFS tại đỉnh 1.

**Dữ liệu vào:** File văn bản CayKhung.INP

- Dòng đầu tiên chứa hai số nguyên n, m (n,  $m \leq 10^5$ ), trong đó n là số đỉnh, m là số cạnh của đồ thị.
- $\bullet$  m dòng tiếp theo, mỗi dòng chứa hai số u, v mô tả canh  $(u, v)$  trong đồ thi.

#### **Dữ liệu ra:** File văn bản CayKhung.OUT

- Dòng đầu tiên ghi số  $(n 1)$  là số cạnh trong cây khung.
- $\bullet$  n − 1 dòng tiếp theo, mỗi dòng gồm hai số nguyên là hai đỉnh của một canh trong cây khung.

![](_page_40_Picture_318.jpeg)

**Ví dụ**

# **Bài 2. Kruskal**

Cho đồ thị vô hướng, liên thông, có trọng số  $G = (V, E, w)$  gồm  $n$  đỉnh, các đỉnh được đánh số từ 1 đến n. Hãy tìm cây khung nhỏ nhất của đồ thị  $G$  theo thuật toán Kruskal và tính tổng độ dài các cạnh của cây khung tìm được.

**Dữ liệu vào:** File văn bản Kruskal.INP

- Dòng đầu tiên chứa hai số nguyên n, m (n,  $m \leq 10^5$ ), trong đó n là số đỉnh, m là số cạnh của đồ thị.
- m dòng tiếp theo, mỗi dòng chứa ba số u, v, w cho biết cạnh  $(u, v)$  có trọng số w  $(1 \le w \le 10^4)$ .

**Dữ liệu ra:** File văn bản Kruskal.OUT

- Dòng đầu tiên ghi số hai số tương ứng là số cạnh và tổng trọng số của cây khung nhỏ nhất.
- $n-1$  dòng tiếp theo, mỗi dòng gồm ba số  $u, v, w$  cho biết cạnh  $(u, v)$  là cạnh trong cây khung nhỏ nhất có trong số  $w$ .

![](_page_41_Picture_411.jpeg)

#### **Ví dụ**

#### **Bài 3. Prim**

Cho đồ thị vô hướng có trong số  $G = (V, E, w)$  có n đỉnh, các đỉnh được đánh số từ 1 đến n. Hãy tìm cây khung nhỏ nhất của đồ thị  $G$  theo thuật toán Prim bắt đầu từ đỉnh 1 và tính tổng đô dài các cạnh của cây khung tìm được.

## **Dữ liệu vào:** File văn bản Prim.INP

- Dòng đầu tiên chứa hai số nguyên n, m (n,  $m \leq 10^5$ ), trong đó n là số đỉnh, m là số cạnh của đồ thị.
- m dòng tiếp theo, mỗi dòng chứa ba số u, v, w cho biết cạnh  $(u, v)$  có trọng số w  $(1 \le w \le 10^4)$ .

**Dữ liệu ra:** File văn bản Prim.OUT

- Dòng đầu tiên ghi số hai số tương ứng là số cạnh và tổng trọng số của cây khung nhỏ nhất.
- $n-1$  dòng tiếp theo, mỗi dòng gồm ba số  $u, v, w$  cho biết cạnh  $(u, v)$  là cạnh trong cây khung nhỏ nhất có trọng số  $w$ .

![](_page_42_Picture_55.jpeg)

 $\overline{2}$ 

 $10$ 

 $\overline{4}$ 

![](_page_42_Figure_1.jpeg)

# <span id="page-44-0"></span>Buổi 10. Vận dụng thuật toán tìm cây khung nhỏ nhất

#### **Mục tiêu. Sau khi hoàn thành bài thực hành này sinh viên có thể:**

- Biết cách mô hình bài toán thực tế bằng đồ thị.
- Biết cách vận dụng thuật toán tìm cây khung nhỏ nhất trên đồ thị.

#### **Bài 1. Cây khung x**

Cho đồ thị  $G = (V, E)$  có  $n$  đỉnh ( $1 \le n \le 10^5$ ), các đỉnh được đánh số từ 1 đến  $n$ ,  $m$  cạnh ( $1 \le m \le 10^5$ ) và đô dài  $x$ . Hãy tìm cây khung nhỏ nhất có độ dài cạnh nhỏ nhất trong cây khung lớn hơn hay bằng  $x$ .

#### **Input:** CayKhungX.INP

- Dòng thứ nhất chứa ba số  $n, m, x$
- M dòng sau chứa bộ ba số  $(u_i, v_i, w_i)$  mô tả cạnh thứ  $(u_i, v_i)$  có trọng số  $w_i$   $(1 \le w_i \le 10^4)$

#### **Output:** CayKhungX.OUT

• Chứa số −1 nếu không có cây khung thỏa điều kiện bài toán, nếu có thì ghi tổng trong số các canh của cây khung tìm được.

![](_page_44_Picture_314.jpeg)

## **Ví dụ :**

#### **Bài 2. Constructing Roads**

There are  $N$  villages, which are numbered from 1 to  $N$ , and you should build some roads such that every two villages can connect to each other. We say two village A and B are connected, if and only if there is a road between A and B, or there exists a village C such that there is a road between A and C, and C and B are connected.

We know that there are already some roads between some villages and your job is the build some roads such that all the villages are connect and the length of all the roads built is minimum.

#### **Input**

The first line is an integer  $N$  (3  $\leq N \leq 100$ ), which is the number of villages. Then come N lines, the i-th of which contains N integers, and the  $j - th$  of these N integers is the distance (the distance should be an integer within  $[1, 1000]$ ) between village *i* and village *j*.

Then there is an integer Q ( $0 \le Q \le \frac{N(N+1)}{2}$  $\frac{(\sqrt{11})}{2}$ ). Then come Q lines, each line contains two integers a and b  $(1 \le a < b \le N)$ , which means the road between village a and village b has been built.

#### **Output**

You should output a line contains an integer, which is the length of all the roads to be built such that all the villages are connected, and this value is minimum.

![](_page_45_Picture_140.jpeg)